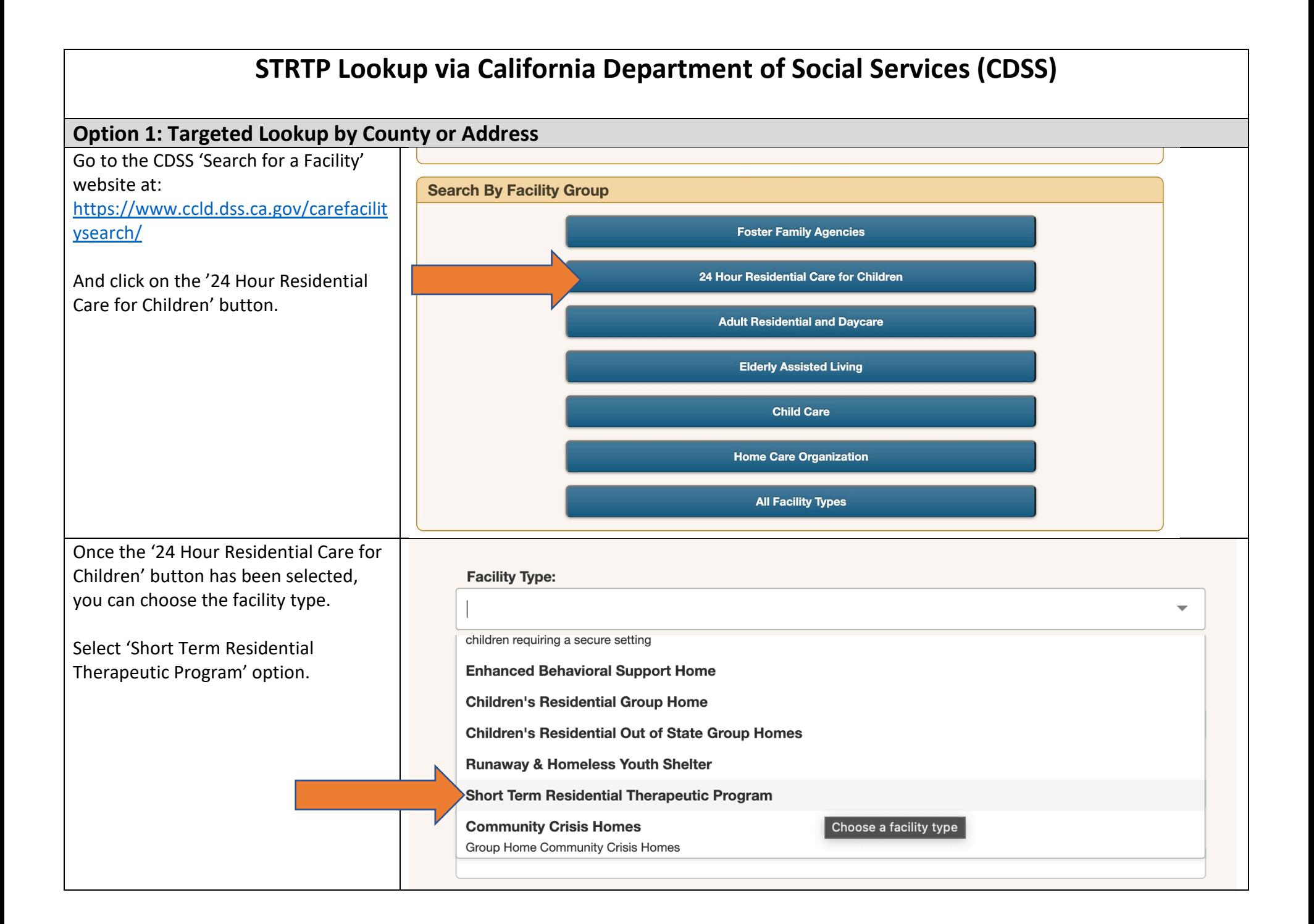

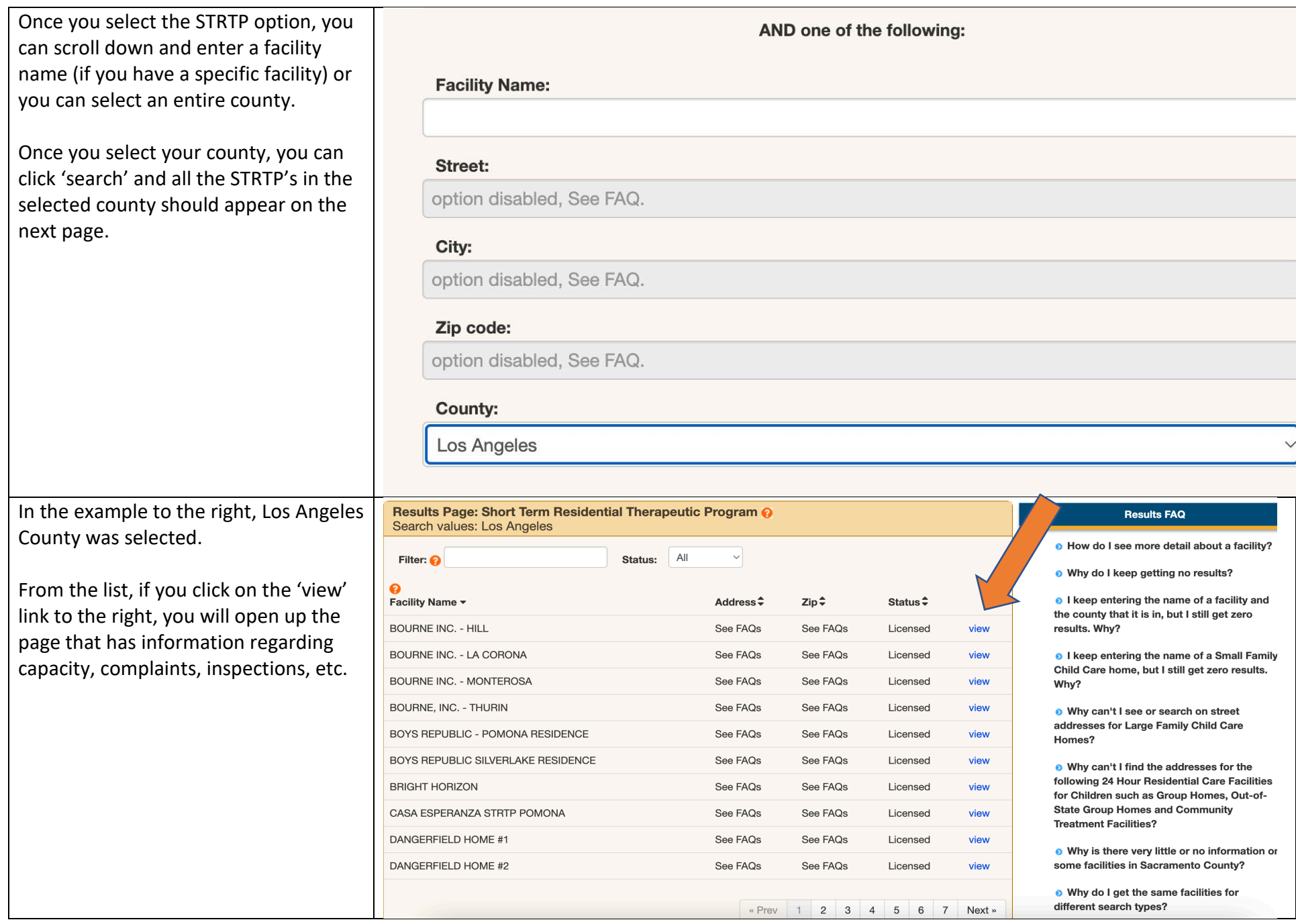

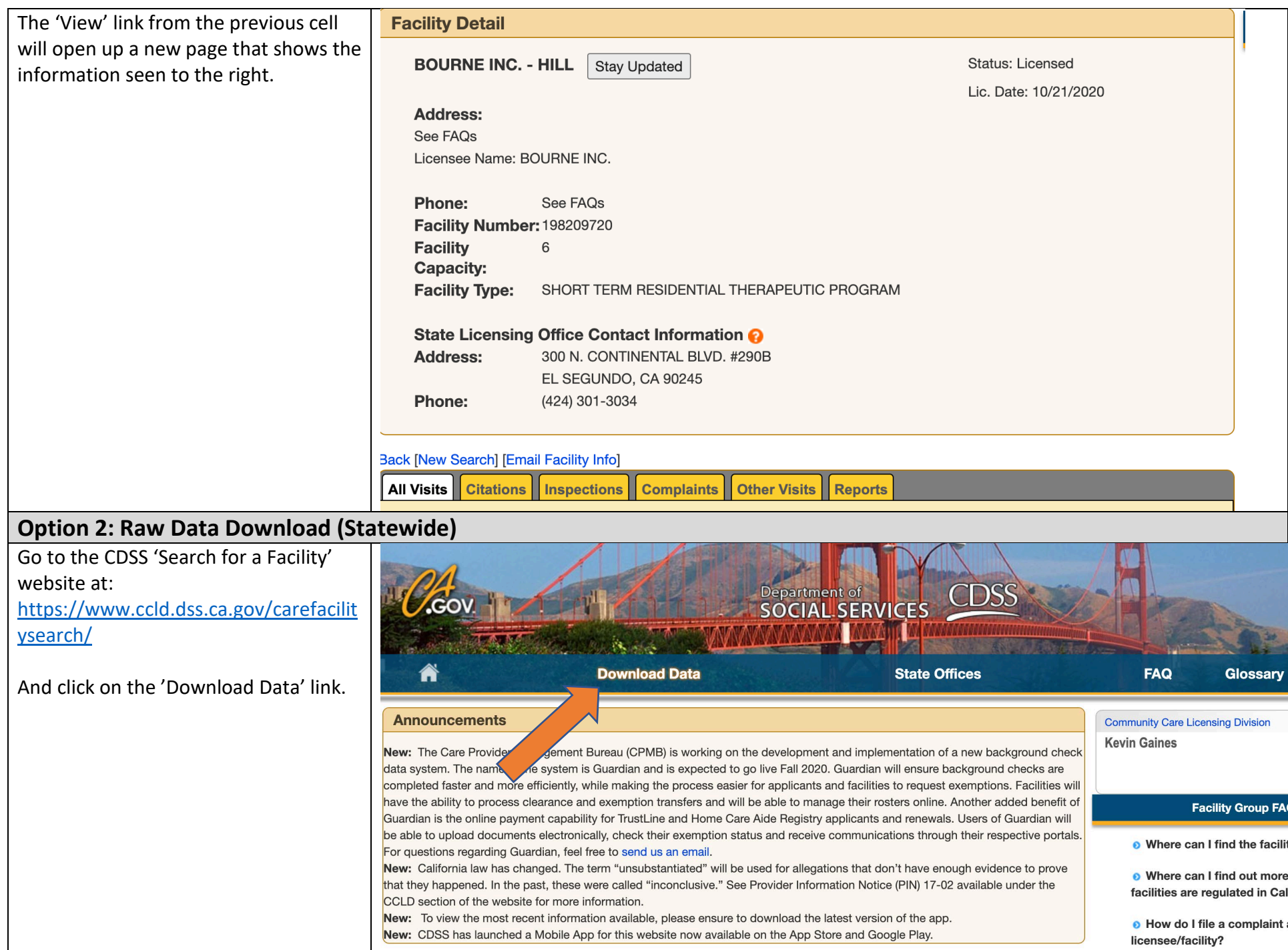

From the 'Download Data' page, click on the '24 Hour Residential Care for Children' link.

You will then be prompted that the data set may take up to 30 seconds to several minutes. Click confirm and the file will be downloaded into a .CSV file.

This will be statewide data that includes name of the facility, address, phone number, manager and contact information, etc.

Names, addresses, etc. are **not** included in the first option but are included in the raw data

## **Download Data**

- Foster Family Agencies
- 24 Hour Residential Care for Children
- Residential Care Facilities for the Elderly
- Child Care
- **Child Care Centers**  $\bullet$
- **Family Child Care Homes**  $\bullet$
- Adult Residential Facilities
- Home Care Organization
- Assembly Bill 388 Reports Regarding Law Enforcement Contacts with Group Homes

Large datasets can take 30 seconds to several minutes to download, during this time you cannot browse away from this page. Do you wish to continue?

> Confirm Cancel

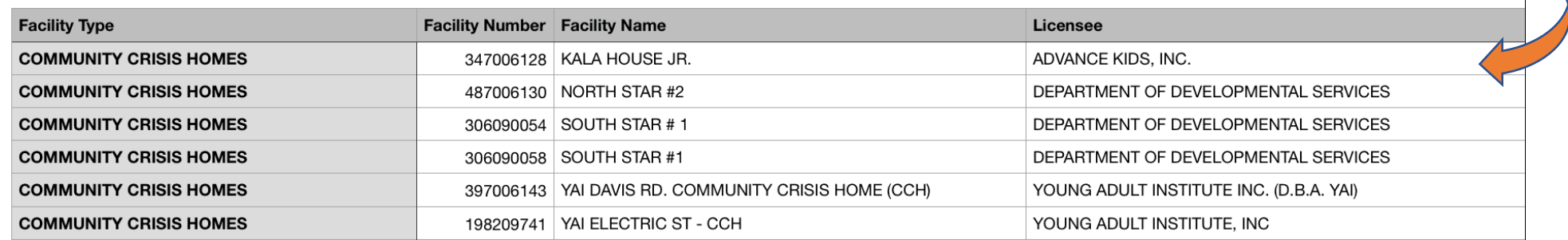